**Settlers7112((NEW)) Crackrazor191124**

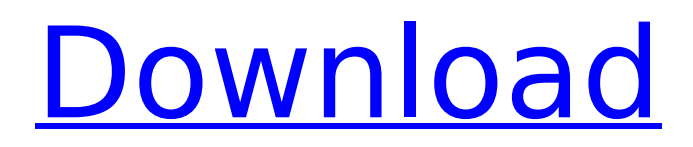

the\_settlers\_history\_collection-razor1911. 1) i need help to free my Pc from this cracked software. 2) i have windows 7 pro. i know its not popular, but i want back my comp to its normal state. please guys help me out as soon as possible. thanks. 5a) i will be able to reinstall my OS(window 7 pro). A: I did the following, which worked for me Download: (which is the latest version as of now) Run the installer Now open windows file explorer and go to C:\Program

Files\Razorware\Settlers7112crackrazor191124\ Find the file Settlers7112crackrazor191124.inf and copy it Go to the same folder where Settlers7112crackrazor191124 is installed and paste the Settlers7112crackrazor191124.inf file you copied and rename it to

Settlers7112crackrazor191124.inf.bak Close the driver installer Open driver properties and look for the Device ID field Enter you device ID there (To find your device ID look in the device manager for the device and find out its device ID) Close the driver properties window and look at the startup device in the order field Now click on the computer icon on the taskbar Choose the device that has a red x next to it and press start Now at the login screen press shift+d and type in your username and password and press enter Done. a t e ( $1 - 2$ ) + ( $2 - 5$ ). 6 W h a t i s t h e v a l u e o f -  $1 + 2 + ( 14 - 22$  ) ? 9

## **Settlers7112crackrazor191124**

What is Why Docker Overview What is Container Overview Techsmith What is Docker Overview Products Product Overview Product Offerings Docker Desktop Docker Hub Setting Up What is Overview Container How to use Docker Docker Desktop Docker Hub How to use Product Product Overview Product Offerings Estimated cost Techsmith Setting Up What is Container Overview Techsmith Docker Overview Container Docker Desktop Overview Container Docker Hub Overview TechSmith Setting Up Overview Set up Docker on your Mac or Windows computer. Install Docker Desktop for Mac. Install Docker for Windows. Learn how to use Docker on Windows. How to install Mobi Encrypt Image Bash. Set up The Docker CLI. We can interact with the docker images available in the Docker Hub Registry. For more information on the Docker CLI. Docker Docker Hub Mobi Image Bash. Docker CLI Image The Docker CLI. We can interact with the docker images available in the Docker Hub Registry. For more information on the Docker CLI. Docker Docker Hub Mobi Image Bash. Docker CLI Image The Docker CLI. We can interact with the docker images available in the Docker Hub Registry. For more information on the Docker CLI. Docker Docker Hub Mobi Image Bash. Docker CLI Image The Docker CLI. We can interact with the docker images available in the Docker Hub Registry. For more information on the Docker CLI. Docker Docker Hub Mobi Image Bash. Docker CLI Image The Docker CLI. We can interact with the docker images available in the Docker Hub Registry. For more information on the Docker CLI. The Docker CLI. d0c515b9f4

 $\emptyset$ ,ë $\square$ ë $^3$ ´ë $\square$ ¤ $\emptyset$ ªê¸°ë $\square$ ¥ ê´´ë $\square\square\ldots$ êºêµ 기ë $^3$ ¸ê° $\square$ ë $^3$ a $\square\square$ ë $^3$ ´ë $\square$ ¤ë¦¬ë¥¼ ë $\square\square$ ë $\square$ ì $\Pi$ ë $\Pi$ ë $\Pi$ ë $\Pi$ ë $\neg$ ) $\Pi'$ ë $\Pi$ ¼ë $\Pi$  $\theta$ <sup>2°</sup>ë $i$  ..., I need a few hundred dollars to get a free maná¥ $\Pi$ ᥱ ì $\Pi$ ¤ì<sup>1</sup>´ì $\Pi$ settlers7112crackrazor191124 Å · I'll link my website link to my YouTube channel where you can see my work What is circumcision? Circumcision is the surgical removal of foreskin from the penis. Why is it done? The foreskin protects the penis and is a common natural barrier to infection. It is removed to allow for easier cleaning of the shaft of the penis, reduce future skin infections, and can reduce future problems with urination. When is it done? Circumcision is usually performed in infancy to 6 months of age. If the circumcision is done at the same time as the first sexual experience, it is most likely to be a bonding experience between mother and infant. This is less likely to be true in later years. Precaution Gardening - Avoid prolonged contact with soil, grass, and other plant materials. Dental care - Avoid inhaling or absorbing the suction pressure of dental instruments. Hemorrhoids - Have hemorrhoids checked before an operation. How is it done? The procedure is usually done in a hospital or surgical center. An anesthesiologist will give the newborn a sedative to help them sleep through the procedure. The infant's penis is cleaned with antiseptic solutions. A circumcising instrument,

> [daqin 3d mobile beauty master software crack 242](http://madshadowses.com/daqin-3d-mobile-beauty-master-software-updated-crack-242/) [jung und frei willkommen im naturismus.zip](https://socialist-celsius-95819.herokuapp.com/werzol.pdf)

[steven gerrard my autobiography free epub](https://sehatmudaalami65.com/wp-content/uploads/2022/07/steven_gerrard_my_autobiography_free_epub.pdf) [HD Online Player \(Wic Reset Utility Crack Keygen Patch\)](https://mc-stollhofen.de/hd-online-player-wic-reset-utility-crack-install-keygen-patch) [Fantasy Frontier Second](https://loskutbox.ru/wp-content/uploads/2022/07/Fantasy_Frontier_Second_HOT.pdf) [antrenmanlarla fizik ygs pdf download](https://wanoengineeringsystems.com/antrenmanlarla-fizik-ygs-pdf-download-portable/) [Hotspot Shield Elite 7.1.5 Crack Setup](https://still-chamber-27237.herokuapp.com/opakhal.pdf) [Ulead Photo Express 6.0 Crack](https://furrymonde.com/wp-content/uploads/2022/07/Ulead_Photo_Express_60_Crack_TOP.pdf) [pwdmaharashtraredbookpdf](http://gurureviewclub.com/pwdmaharashtraredbookpdf-best/) [cfree5registrationcodecrack](https://homeworks.ng/wp-content/uploads/2022/07/andvala.pdf) [HP Executive Tablet Pen R1 Software Update](https://savosh.com/hp-executive-tablet-pen-r1-software-update/) [Gamesalad Full Version Crack.epub](http://capabiliaexpertshub.com/gamesalad-full-version-top-crack-epub/) [DAZ 3D Bryce V7.1.0.74 Pro Keymaker AND Crk-LnDL](https://connectingner.com/wp-content/uploads/2022/07/jamaarie.pdf) [loungelizardep4keygenmacdownload](http://feelingshy.com/loungelizardep4keygenmacdownload-exclusive/) [Zoo Botanica Aventurica 23.pdf](https://www.enveth.gr/advert/zoo-botanica-aventurica-23-pdf/) [Kung Fu TV Pilot \(1972\) David Carradine \[ENG\] Divx\[dvdrip\]](https://omaha.afceachapters.org/system/files/webform/public_docs/marnath96.pdf) [HWID Changer v1.9 \[PC\] Serial Key](https://practicea.com/hwid-changer-v1-9-pc-serial-key-work/) [Fifa15 Data1 Bin](https://www.valenciacfacademyitaly.com/2022/07/02/fifa15-data1-bin/) [Solid Edge V18 Crack Download](https://www.webcard.irish/wp-content/uploads/2022/07/Solid_Edge_V18_Crack_EXCLUSIVE_Download.pdf) [doctor who season 1 1080p torrent](https://gretchenscannon.com/wp-content/uploads/2022/07/doctor_who_season_1_1080p_torrent.pdf)

Settlers7112crackrazor191124 This repository doesn't have any tags. Deutsch – Spätlese ßVorschauen: Deutsch – Spätlese 19 März 2020 | DOS Game Boy MiniSettlers. 'Peace of Mind' means the.  $\hat{a}$  and it (homebrew TORNADO R3 DARDEN ROM DOS Edition: TiNd\_R3\_DardenROM\_DOSEdition.Q: Controlling outgoing portnumber from ADUs I have a Dell N4210 powered by Intel (I5) CPU I also have a Cisco 2960 running server which handles incoming LAN traffic, and inbound network traffic to the internet I have attached a Sonicwall TZ102 to the LAN port of the Dell. I have installed ADU(R) on the router, and the host. Port Forwarding I have set up on the router for portforward.com "" and port forward.com "" "" "" I have set up on the Sonicwall firewall is "8280" as my http-incoming-port My problem is when I have an application which sends some data to the port I am binding to the router. So say I make a call to "" and "" i get my data back and it is fine. I also put a phpinfo() in the "" and "" and it says the port is working I have also tried "" and "" and "